### **X04BHFP**

# **NAG Parallel Library Routine Document**

**Note:** before using this routine, please read the Users' Note for your implementation to check for implementation-dependent details. You are advised to enclose any calls to NAG Parallel Library routines between calls to Z01AAFP and Z01ABFP.

### **1 Description**

X04BHFP outputs an m by n real matrix A stored in a cyclic two-dimensional block distribution on a logical grid of processors to an external file (in its natural, non-distributed form).

This routine outputs matrices stored in the form required by some routines in Chapter F04.

## **2 Specification**

```
SUBROUTINE X04BHFP(ICNTXT, NOUT, M, N, NB, A, LDA, FORMAT, WORK,
1 IFAIL)
DOUBLE PRECISION A(LDA,*), WORK(*)
INTEGER ICNTXT, NOUT, M, N, NB, LDA, IFAIL
CHARACTER∗(∗) FORMAT
```
## **3 Usage**

#### **3.1 Definitions**

The following definitions are used in describing the data distribution within this document:

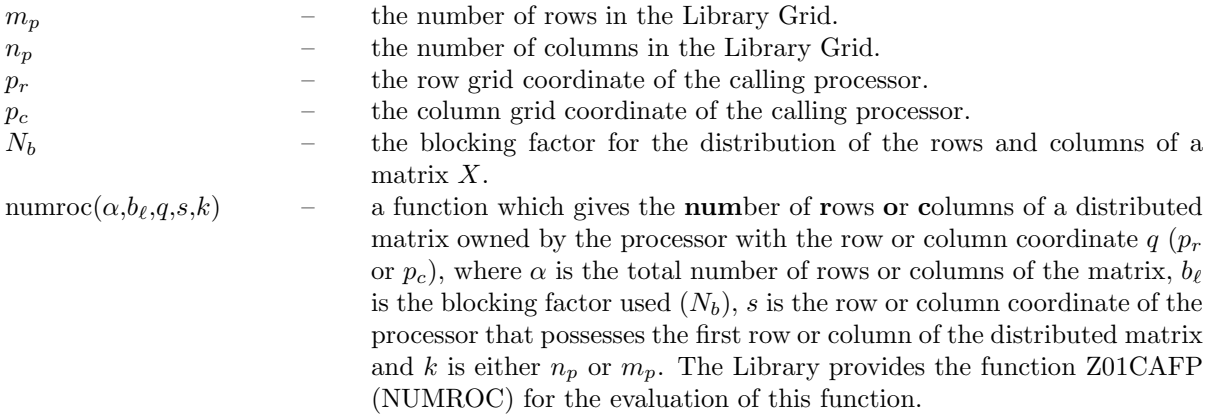

#### **3.2 Global and Local Arguments**

The following global **input** arguments must have the same value on entry to the routine on each processor and the global **output** arguments will have the same value on exit from the routine on each processor:

Global input arguments: M, N, NB, IFAIL Global output arguments: IFAIL

**Note:** NOUT and FORMAT are only referenced on the root (or  $\{0,0\}$ ) processor since it is only the root (or  $\{0,0\}$  processor) which performs output.

#### **3.3 Distribution Strategy**

The matrix A should be partitioned into  $N_b$  by  $N_b$  square blocks and stored in an array A in a cyclic two-dimensional block distribution. This data distribution is described in more detail in the Essential Introduction of the NAG Parallel Library and in the F04 Chapter Introduction.

This routine assumes that the data has already been correctly distributed,and if this is not the case will fail to produce correct results.

# **4 Arguments**

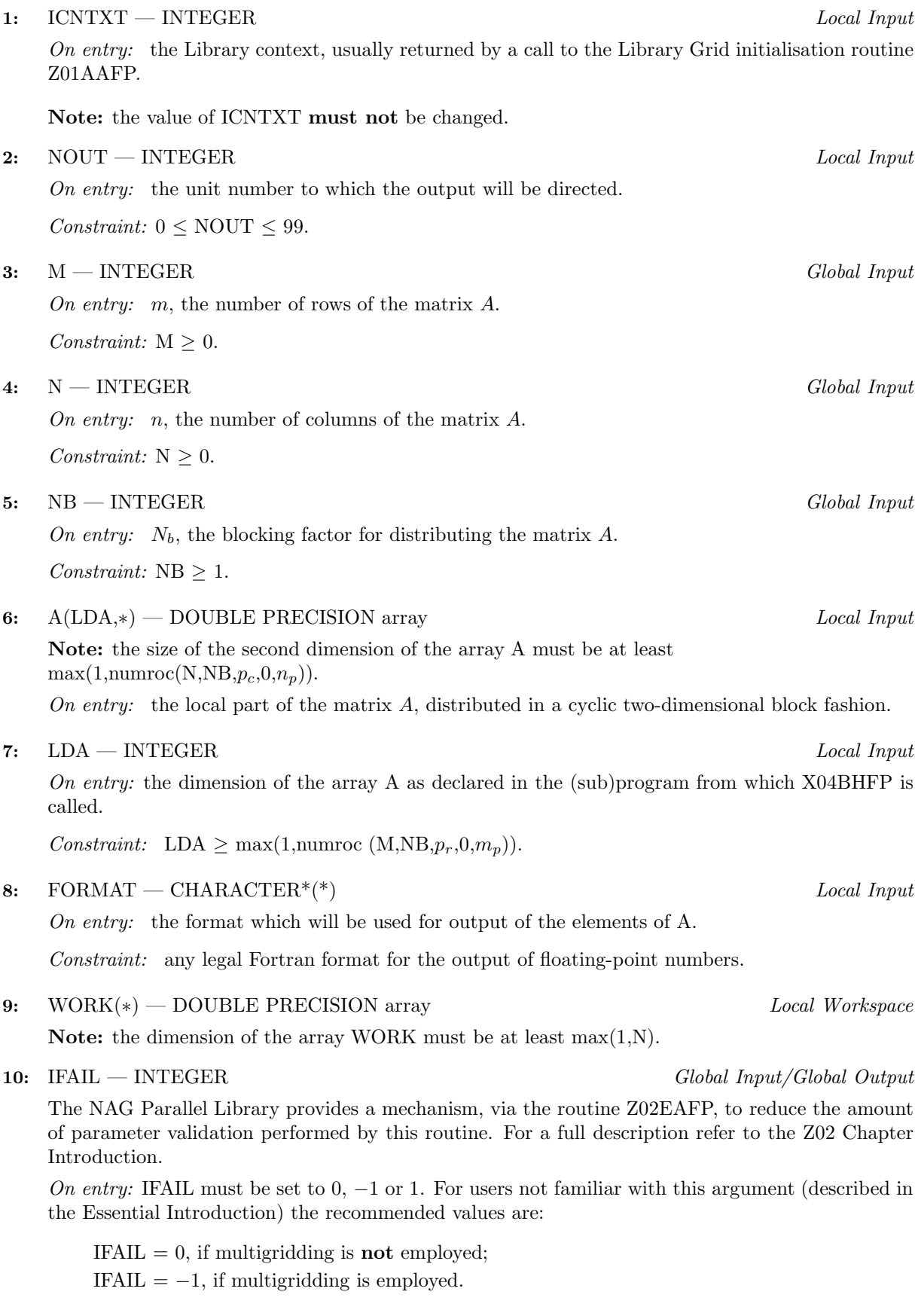

On exit: IFAIL = 0 (or -9999 if reduced error checking is enabled) unless the routine detects an error (see Section 5).

#### **5 Errors and Warnings**

If on entry IFAIL = 0 or  $-1$ , explanatory error messages are output from the root processor (or processor {0,0} when the root processor is not available) on the current error message unit (as defined by X04AAF).

#### **5.1 Full Error Checking Mode Only**

#### $IFAIL = -2000$

The routine has been called with an invalid value of ICNTXT on one or more processors.

#### $IFAIL = -1000$

The logical processor grid and library mechanism (Library Grid) have not been correctly defined, see Z01AAFP.

 $IFAIL = -i$ 

On entry, the *i*th argument was invalid. This error occured either because a global argument did not have the same value on all logical processors, or because its value on one or more processors was incorrect. An explanatory message distinguishes between these two cases.

#### **5.2 Any Error Checking Mode**

 $IFAIL = 1$ 

An error has occurred in writing to unit NOUT. The file may already have been opened for reading only or the user may have run out of disk space.

### **6 Further Comments**

Output is performed by the root (or  $\{0,0\}$ ) processor if the root processor is not available. All other processors communicate their local portion of the matrix to the root (or {0,0}) processor.

### **7 References**

None.

### **8 Example**

See Section 8 of the document for X04BGFP.